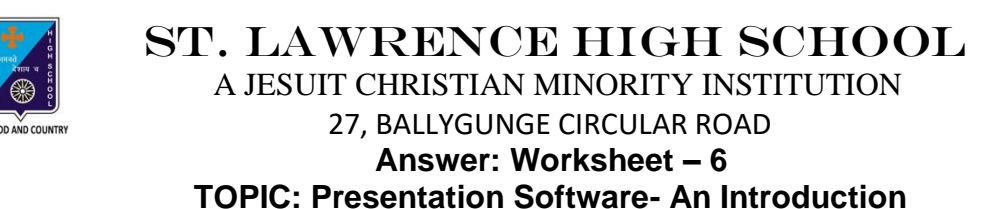

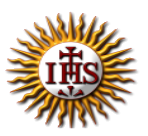

**2 nd TERM**

Subject: Computer Class: 4 Date: 21.07.2021

## **A. Choose the correct answer:**

- 1. Which is a gallery of ready-made graphics in MS PowerPoint?
	- a. Slides
	- b. Clipboard
	- **c. Clip Art**
	- d. Presentation

#### 2. What is a Blank Presentation?

- a. It is complicated and colourful template.
- b. It is difficult to use.
- **c. It is a simple and good template to use when you first start to work.**
- d. It is the last page of a presentation.

#### 3. What is the extension of a PowerPoint file?

- a. .docx
- **b. .pptx**
- c. .exe
- d. .pdf

#### 4. Which tab is used to get Open option?

- a. Slide
- b. View
- **c. File**
- d. Design
- 5. Where can you get Save button?
	- a. Insert
	- b. Slide Show
	- **c. Quick Access Toolbar**
	- d. Transitions

### **B. Fill in the blanks:**

- 1. Placeholders are the containers in layouts that hold content such as text, pictures. a. Clipboard
	- **b. Placeholders**
	- c. Clip Art
	- d. Presenter

#### 2. It is necessary to save our work for future use.

- **a. save**
- b. delete
- c. open
- d. close

#### 3. You can navigate between the slides in PowerPoint window in many ways.

- a. no
- **b. many**
- c. one
- d. two

#### 4. You can delete a slide using Slides tab.

- a. View
- b. Slide Show
- c. Insert
- **d. Slides**

### 5. We can get a gallery of slide layout from Home tab.

- **a. Home**
- b. File
- c. Animations
- d. Insert

### **C. Write True or False:**

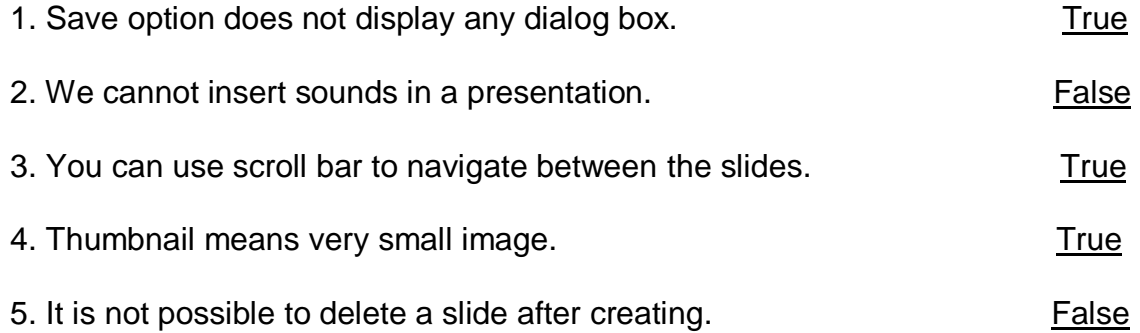

# **D. Match the followings:**

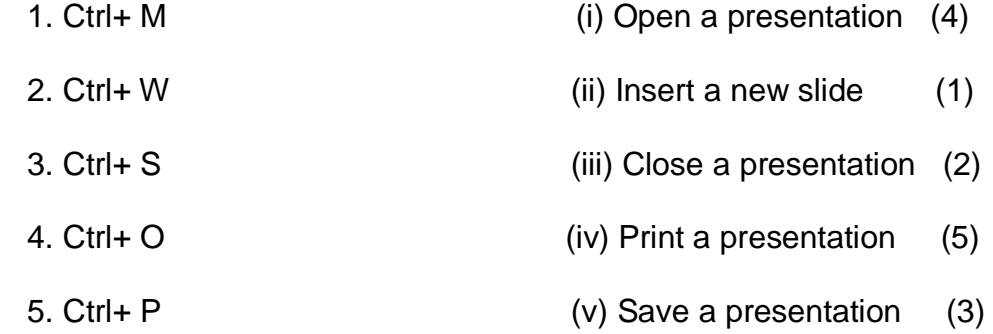

Srija Das